Let us fight #COVID - 19

## CREATING ASSESSMENT USING QUIZLET.COM

A Tool For Effective Learning

### Webinar on Quizlet with

Ms. Sunita Singh Tokas PGT Computer Science & IP G D Goenka Public School, Gurugram

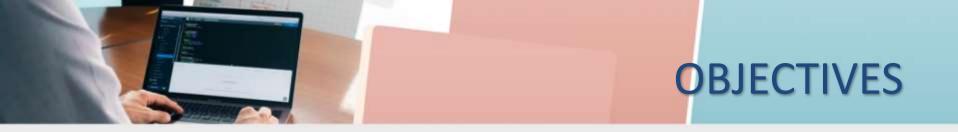

- Why Quizlet
- Understanding the Key terms
- How to create a set and share
  - Searching and making a copy to customize
  - Selecting language, using auto-define, adding free images
  - Uploading images and recording audio
  - Using import and export
  - Using combine
  - Links, Classes and embeds
- Key-points
- Question and Answer

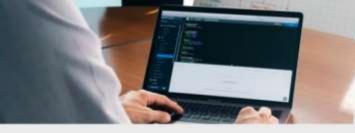

## Why Quizlet

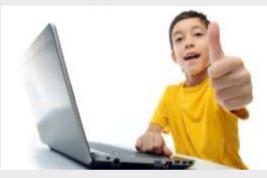

#### Students Love It

#### Free and Easy to Use

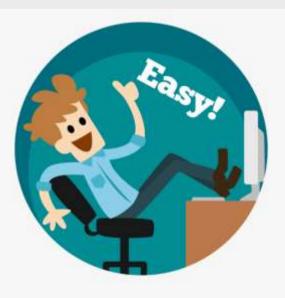

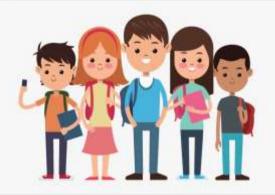

### **Support All Learners**

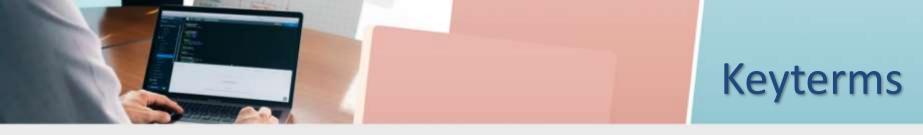

- Study Set :- The set of terms and definition that you are inputting, like a virtual flash card
- Set Page :- The main page of a set where access to editing features and learning modes live.
- Create Set Page :- Where you create and/or edit your set. Look for "CREATE" button in header.

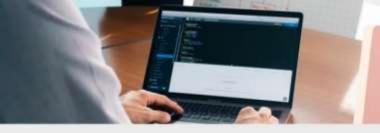

## Sign up for an account

### Go to the Quizlet website : <u>https://quizlet.com/</u>

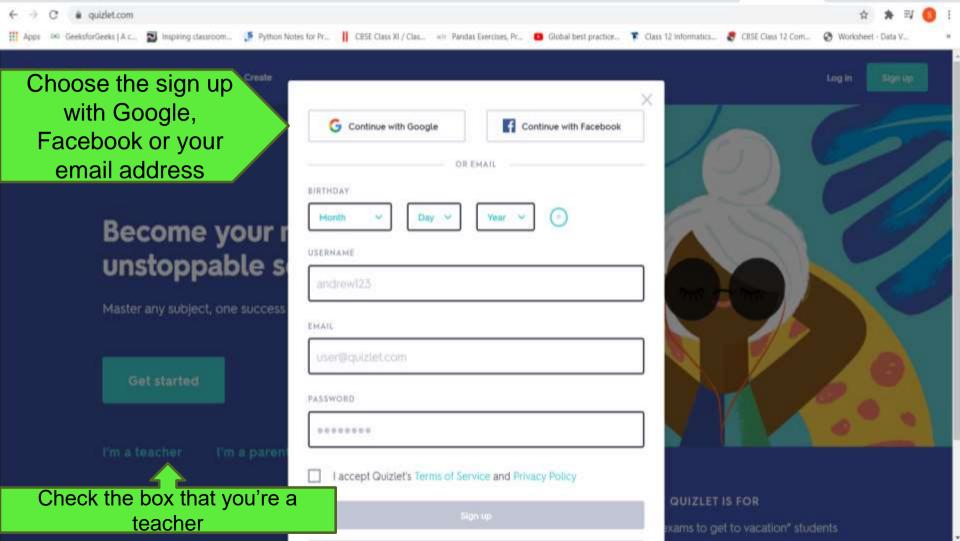

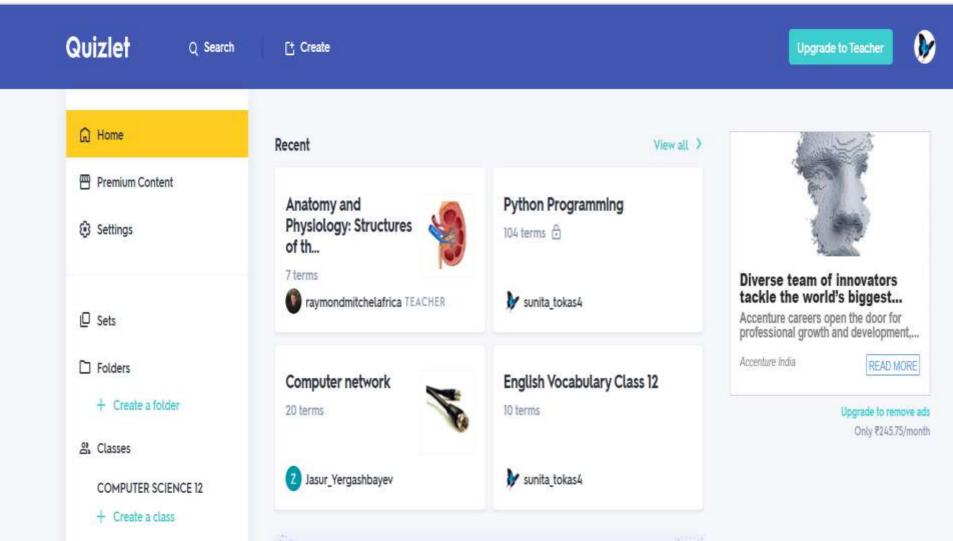

### Find other sets

# Just click "find flash cards" and search for you friend's flash cards.

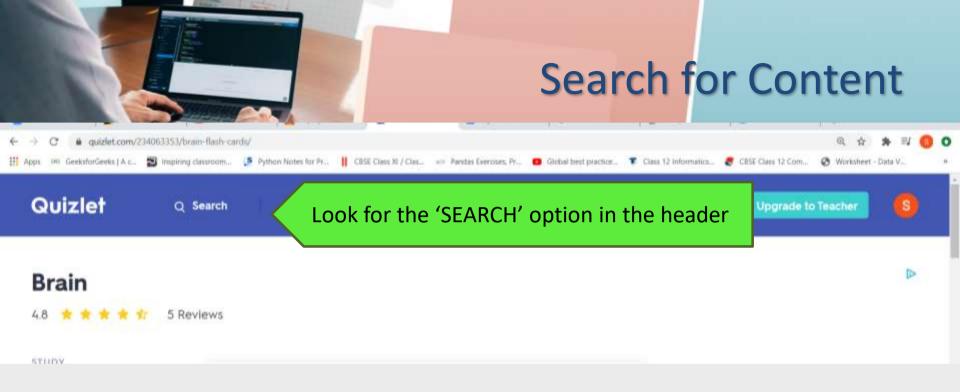

# Enter a keyword, subject, book title, etc. – the more specific, the better

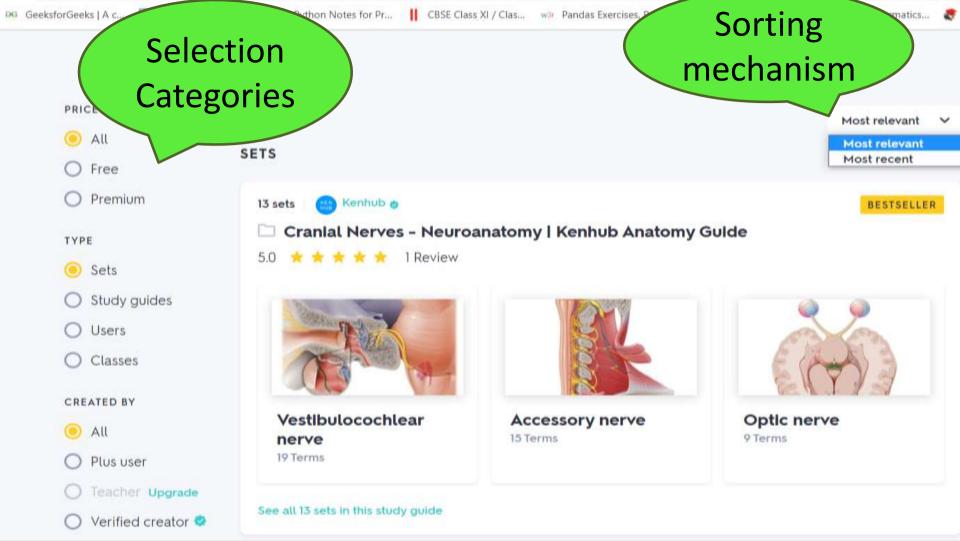

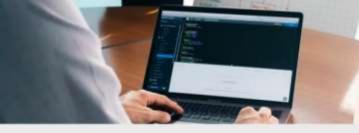

### Create your own content

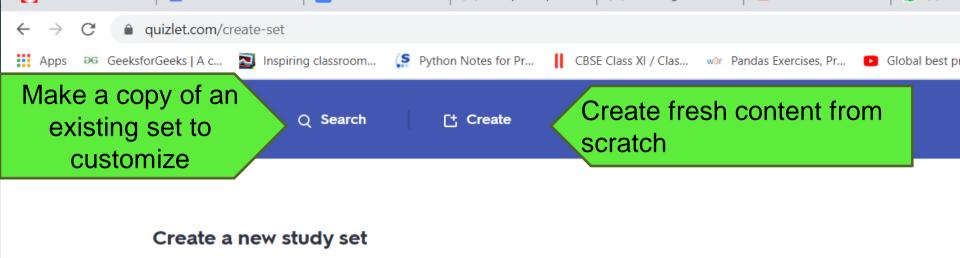

Enter a title, like "Biology - Chapter 22: Evolution"

TITLE

Add a description...

DESCRIPTION

+ Import from Word, Excel, Google Docs, etc.

Enter title and definition

Import your material, use auto-define

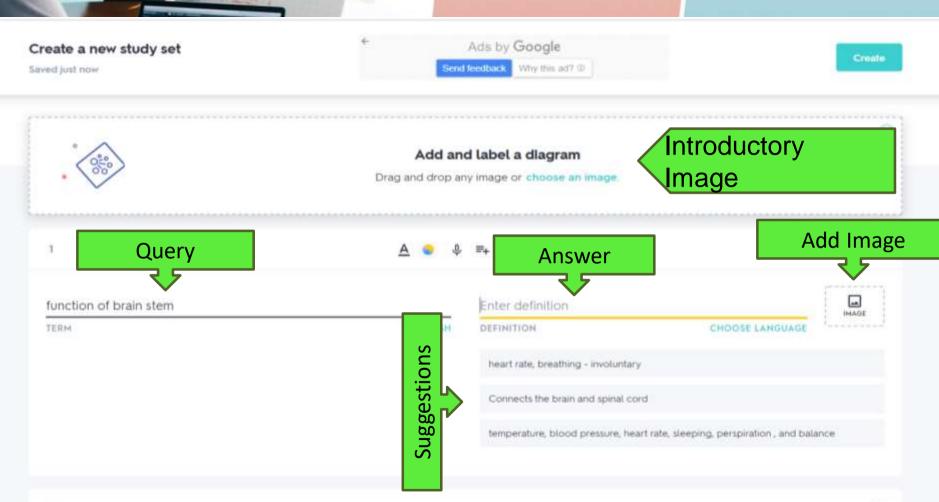

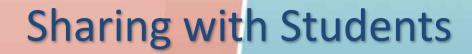

Copy this link to share with students

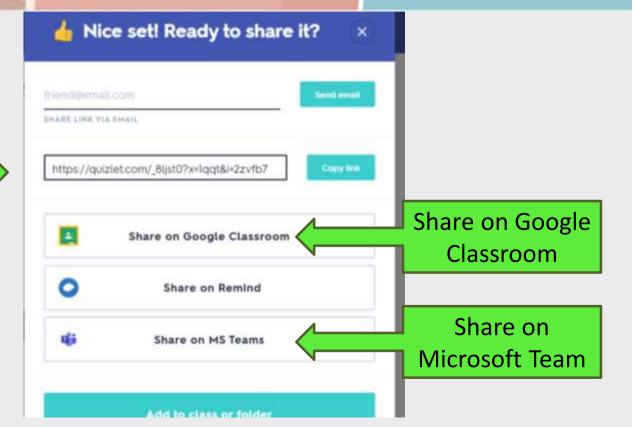

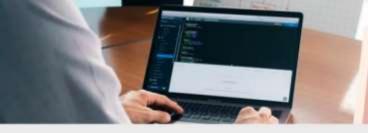

### Set up a class for students

- Create a Quizlet class and add relevant sets
- Invite students to your class with a unique join link
- View class progress with an upgraded account

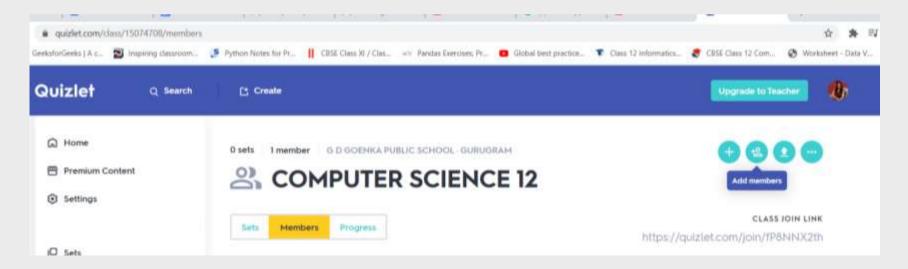

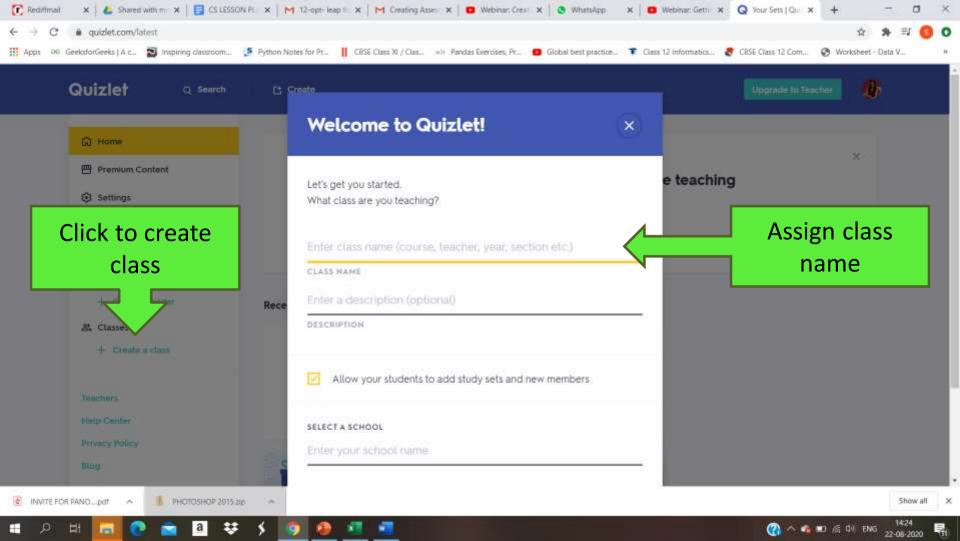

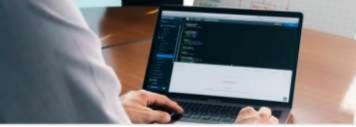

### **Play Quizlet Live**

Leave the first rating

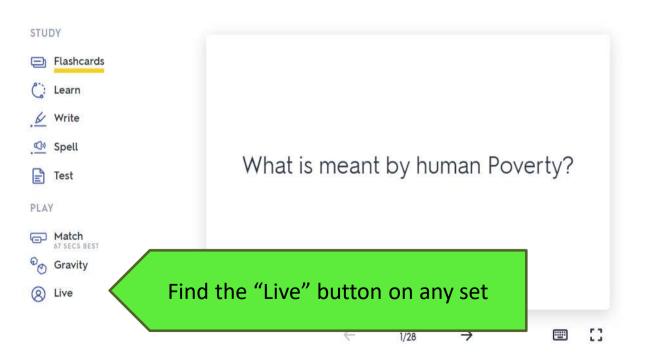

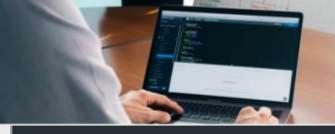

## **Play Quizlet Live**

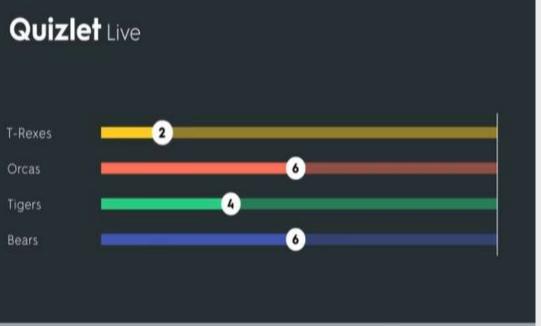

Student go to quizlet.live and join the game with a unique code

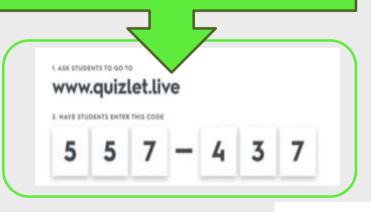

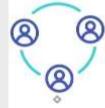

Project your screen to show the leader board and start the game

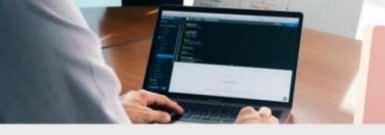

# Review Quizlet's learning activities and games

- Seven different activities that can be used in and out of the class
- Support personalized learning; track individual student progress

#### **English Vocabulary Class 12**

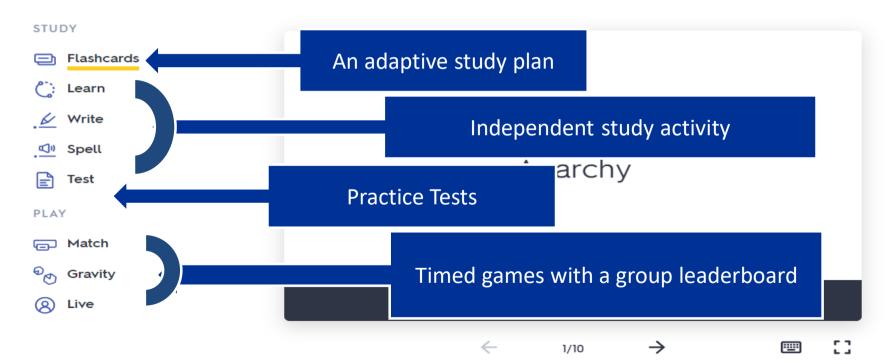

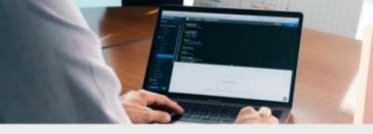

### **Download free mobile app**

- Work offline and sync with website, so students can study anywhere
- Five activities available on mobile app : Learn, write Cards, Test and Match

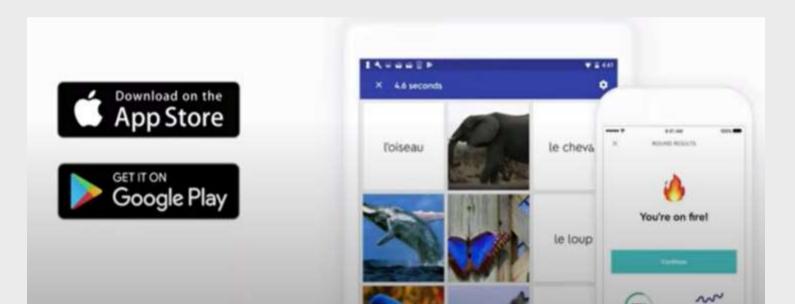

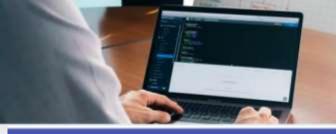

### **Quizlet Tour**

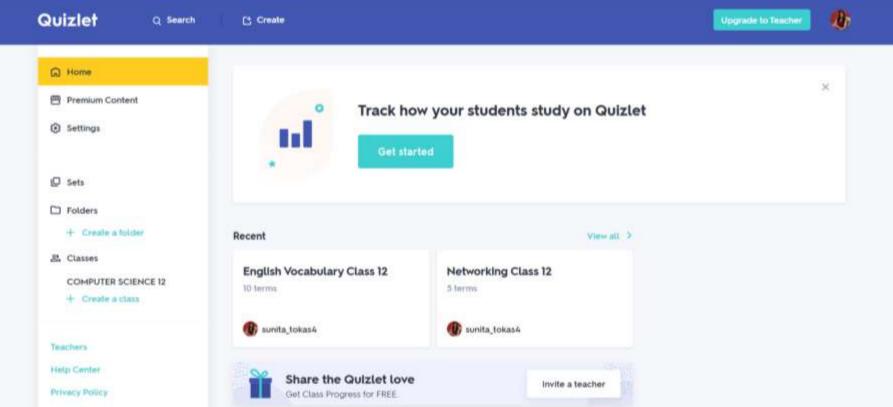

## **Question and Answer**

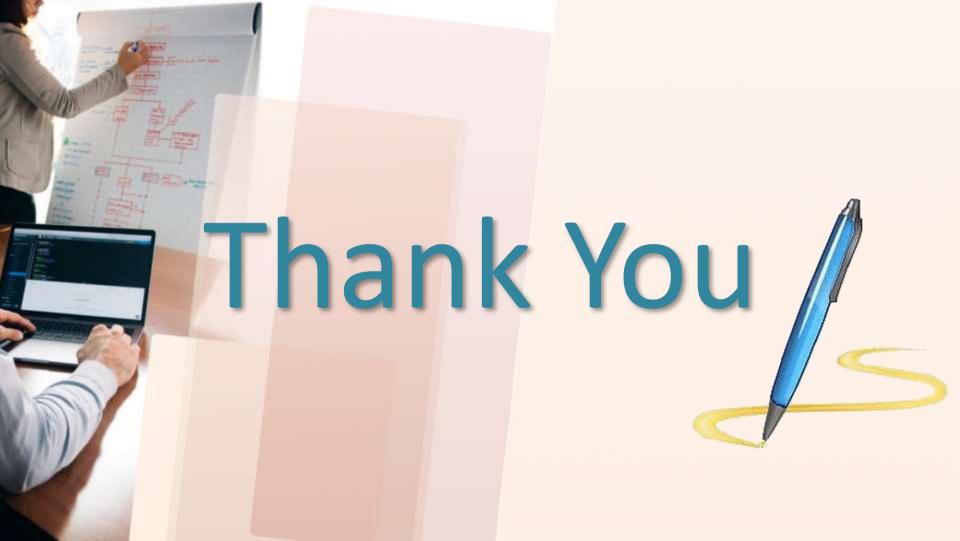